## **TRFM Gippsland League Selection Manual**

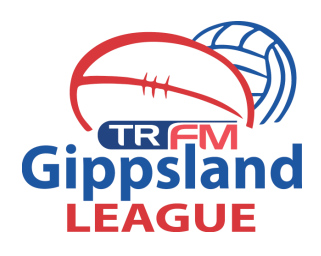

Warragul Moe Match Officials No. Position<br>
→ Select a position →  $\bullet$  $\bullet$ -- Select a position -- $\cdot$  $\sqrt{9}$ -- Select a position --  $\bullet$  $\bullet$ 3 - Select a position -- $\overline{\phantom{a}}$  $\overline{\phantom{a}}$ Blackwood, Nicholas (27/08/1999) - (PPA Value: N/A)  $(00999540)$ Bloink, Joshua (10/05/1996) - (PPA Value: 1)  $(01129169)$   $\bullet$ Bloye, Joshua (17/04/2002) - (PPA Value: N/A)  $(01626187)$  O

Budget Left: 34

SAVE

**Step 1:** Click into Sports TG passport. Login to PREGAME in the match manager section.

Load your team for the weekends match (same system as 2017)

Please remember that the Senior team will consist of 22 players in 2018

**Step 2:** Ensure that the players have the correct numbers and the position that they are named to play on the weekend.

Once you have entered all 22 players.

Then click SAVE. You will be able to print this sheet off for your team managers.

**Step 3: Teams will be able to be** viewed online. Gippsland League will be able to use this for web/social media promotion of the league.

Clubs will not have to email team lisits in as they will be live on the website.

These teams must be posted by no later than **9pm on Thursday night WITH positions and numbers**

In and outs for the week must be text through to the league operations coordinator by 8pm Thursday night before the match.

FINES WILL BE ENFORCED

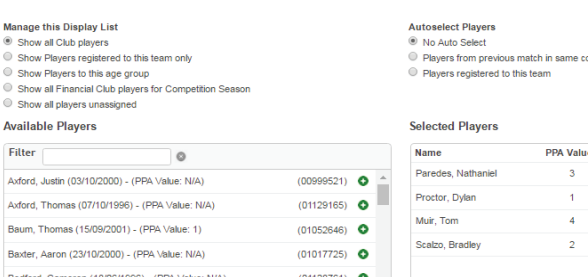

 $(01626188)$  O

 $(01431222)$   $\bullet$ 

Bloye, Timothy (17/04/2002) - (PPA Value: N/A)

Boyles, Matthew (16/06/2002) - (PPA Value: N/A)

.<br>Autoselect Team Official

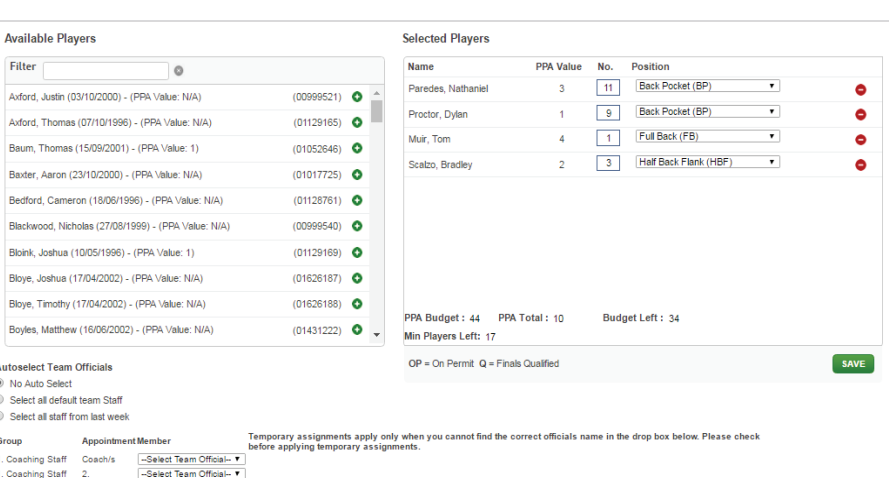

PPA Budget: 44 PPA Total: 10<br>Min Players Left: 17

OP = On Permit  $Q = \text{Final} \rightarrow Q$ 

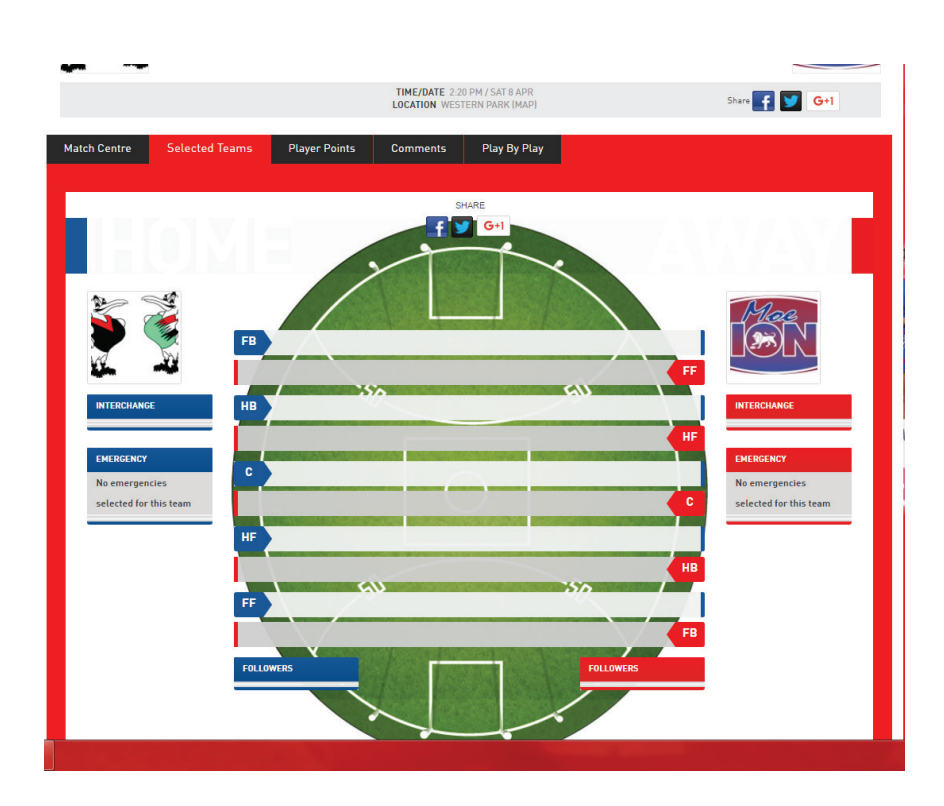